# Covariances in XML

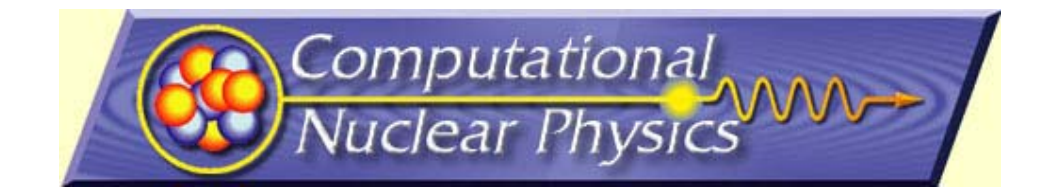

#### **David Brown**

#### **PAD Name - Directorate/Department Name**

**Lawrence Livermore National Laboratory Option: Auspice statement or other directorate information**

#### **Outline**

- What are covariances?
- $\mathcal{L}_{\mathcal{A}}$ Representing covariance data

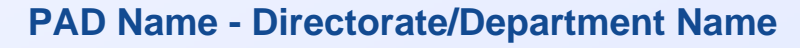

### **Uncertainties, one measurement**

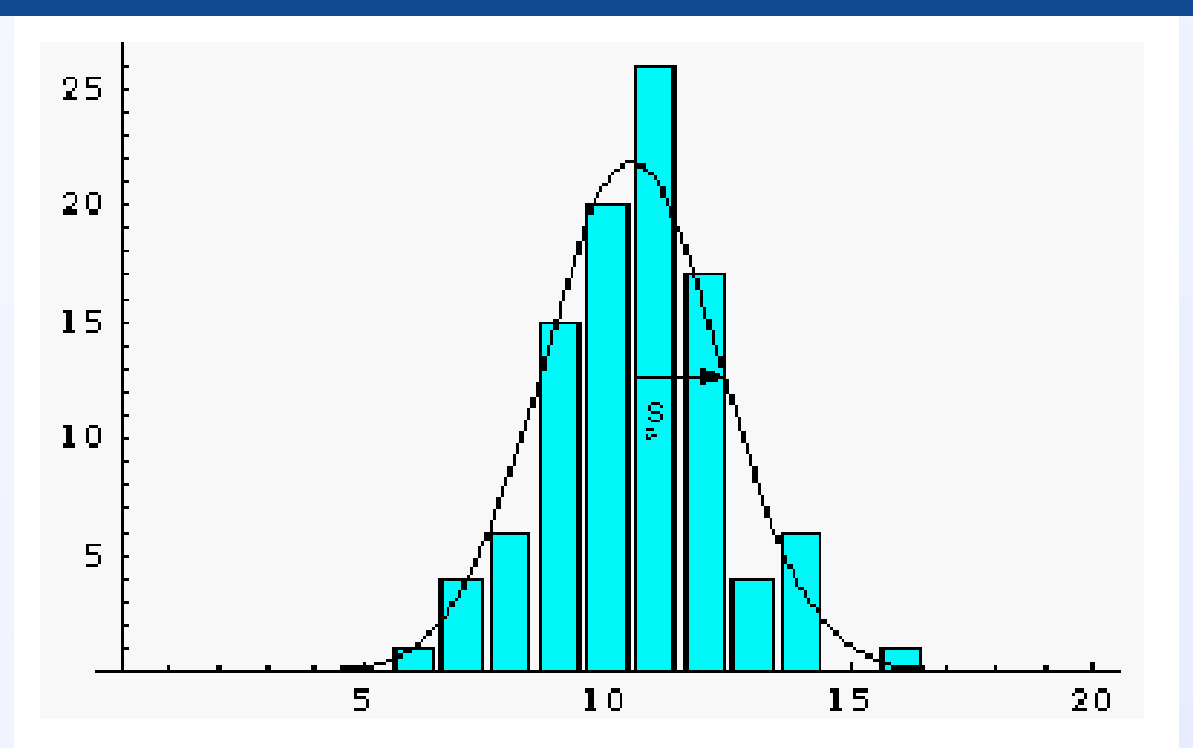

- $\overline{\phantom{a}}$ Width of histogram == uncertainty
- П (insert verbiage about confidence intervals here)
- П We always assume measurements have this Gaussian uncertainty shape

# **Users understand these**

#### **PAD Name - Directorate/Department Name**

3

### **Uncertainties, N measurements**

- $\Box$  N independent measurements, N uncertainties:
	- $X_1 \pm \delta X_1$
	- $X_2 \pm \delta X_2$
	- $X_3$   $\pm$   $\delta X_3$
	- $X_4 \pm \delta X_4$
	- …
- **Type A evaluation**

#### **PAD Name - Directorate/Department Name**

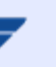

4

## **Simple uncertainty propagation**

- þ. Suppose we have N measurements and we propagate that uncertainty into another parameter:
	- $y = f(x_1, x_2, x_3, ...)$
- $\mathcal{L}_{\mathcal{A}}$ • Want  $\delta$ y, do Taylor series about  $x_1$ , etc.:
	- $y = f(x_1,...) + \sum_{ij} \delta x_i \delta x_j$  df  $(x_1,...)/dx_i$  df  $(x_1,...)/dx_j$  + higher order
	- keeping leading order, get standard result:

 $\delta \mathsf{y}=\mathsf{sqrt}(\Sigma_{\mathsf{i}\mathsf{j}}\; \delta \mathsf{x}_{\mathsf{i}}\; \delta \mathsf{x}_{\mathsf{j}}\; \mathsf{df}\; (\mathsf{x}_{\mathsf{1}}, \ldots) / \mathsf{dx}_{\mathsf{i}}\; \mathsf{df}\; (\mathsf{x}_{\mathsf{1}}, \ldots) / \mathsf{dx}_{\mathsf{j}}\; )$ 

þ. Type B uncertainty

## **Users start to tune out here**

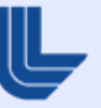

## **Coupled data and covariance**

Suppose have M measurements,  $y_j$ , and they are really a function of N other measurements,  $x_i$ . Define the covariance of  $y_i$  as

$$
\Box \ \delta^2 y_{jj'} = \Sigma_{ii'} \ \delta x_i \ \delta x_{i'} \ df_j \ (x_1, \ldots) / dx_i \ df_{j'} \ (x_1, \ldots) / dx_i
$$

lin<br>Lin If you see a covariance matrix, think underlying measurement, even if you don't know what it was

# **Users are probably lost here**

6

## **Storing it in XEndl**

- **Matrices can be big, how do we write them?**
- $\mathbb{R}^n$ How do we pack our data into them?
- $\mathcal{L}_{\mathcal{A}}$ XML representation

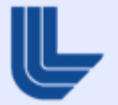

## **Storing really really big matrices**

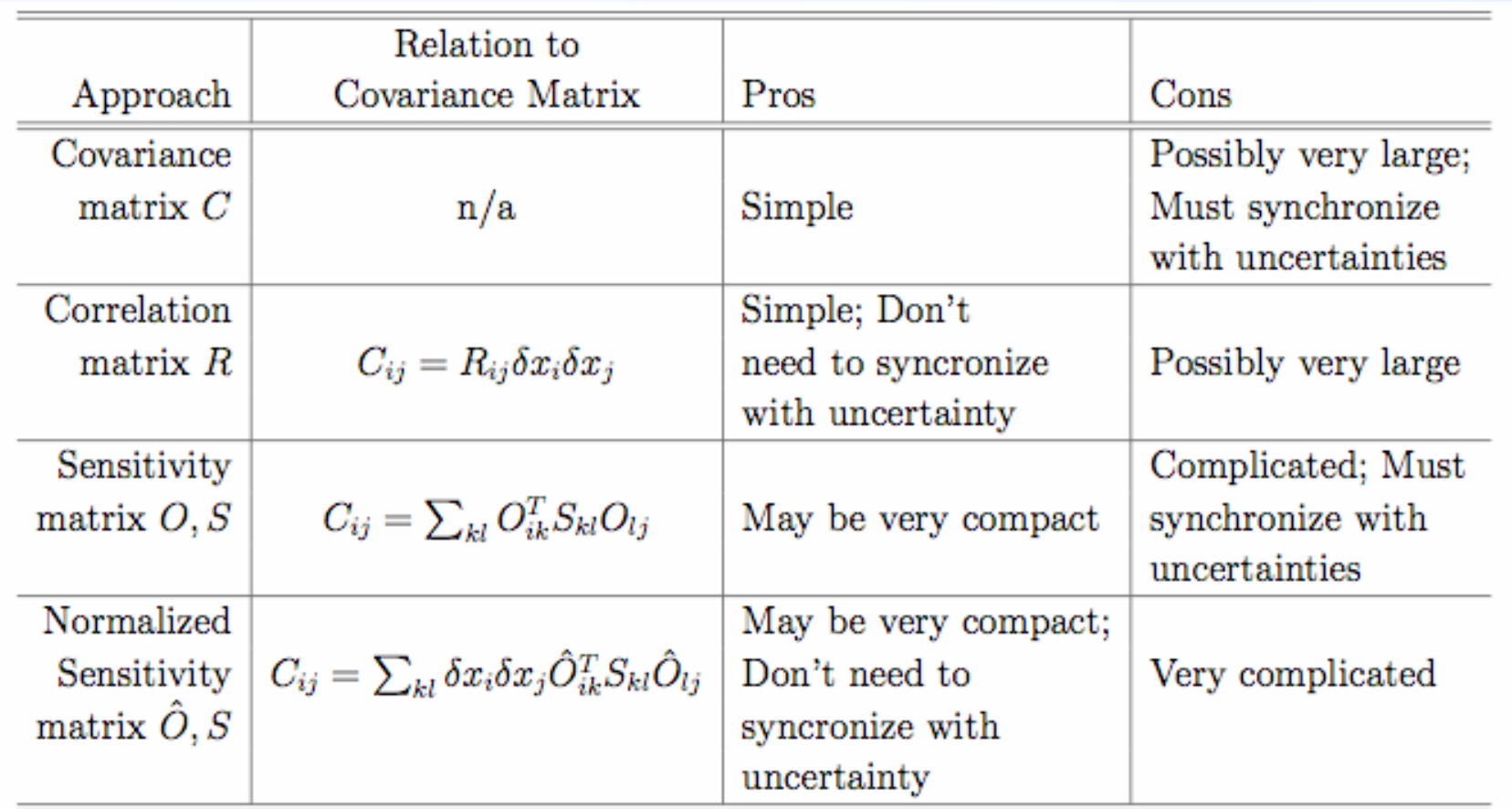

Table 1: Possible approaches to the implementation of covariance matrices. The sensitivity matrix based approaches all require a notion of matrix multiplication which must somehow be denoted in the format and defined in any application code.

### **Packing the covariance matrix**

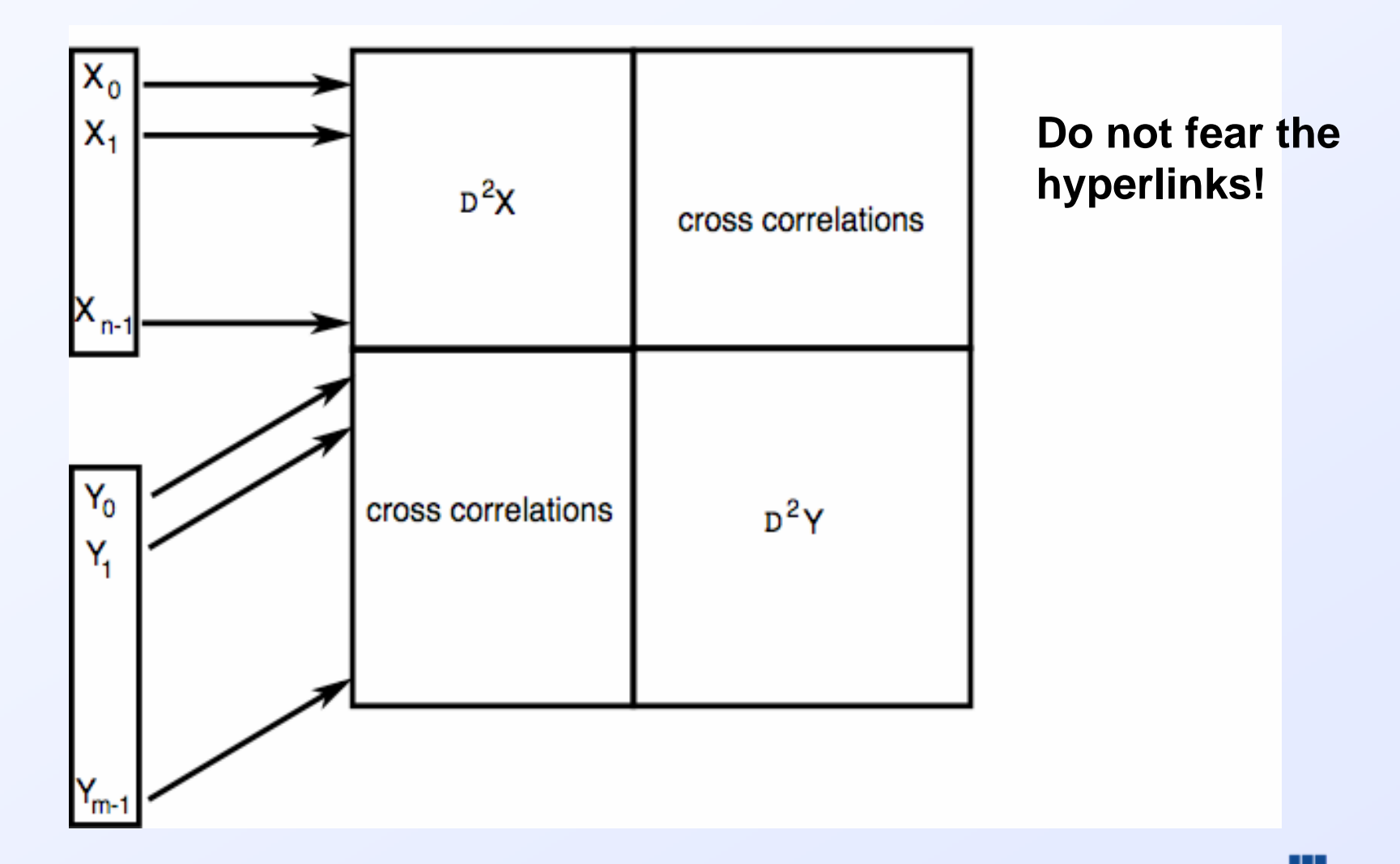

## **An XML implementation**

- Covariance, Correlation, Sensitivity and Normed Sensitivity matrices all can be stored as vanilla array's (array is a simple array implementation we have written)
- Surround array's with appropriate tags (covarianceMatrix, etc.)
- **Hyperlink uncertainty fields in data to corresponding** covariance data
- **Coupling data in uncertainty field to specify range in** covariance matrix that a certain data set points too (covarianceDatum, covarianceRange)

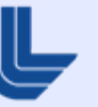

## **An XML implementation, cont.**

- Can decouple uncertainty from covariance so users don't have to eat it all
- Can "discover" if two sets co-vary by comparing hyperlinks
- **Evaluator is charged with doing the actual packing,** and the user is charged with doing the unpacking
- $\mathcal{L}_{\mathcal{A}}$  Hyperlinks provide elegant solution to cross-material correlations

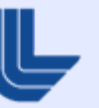

### **Backup slides**

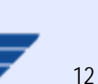

In general this is pretty hard.

Some very simple things have been done so far:

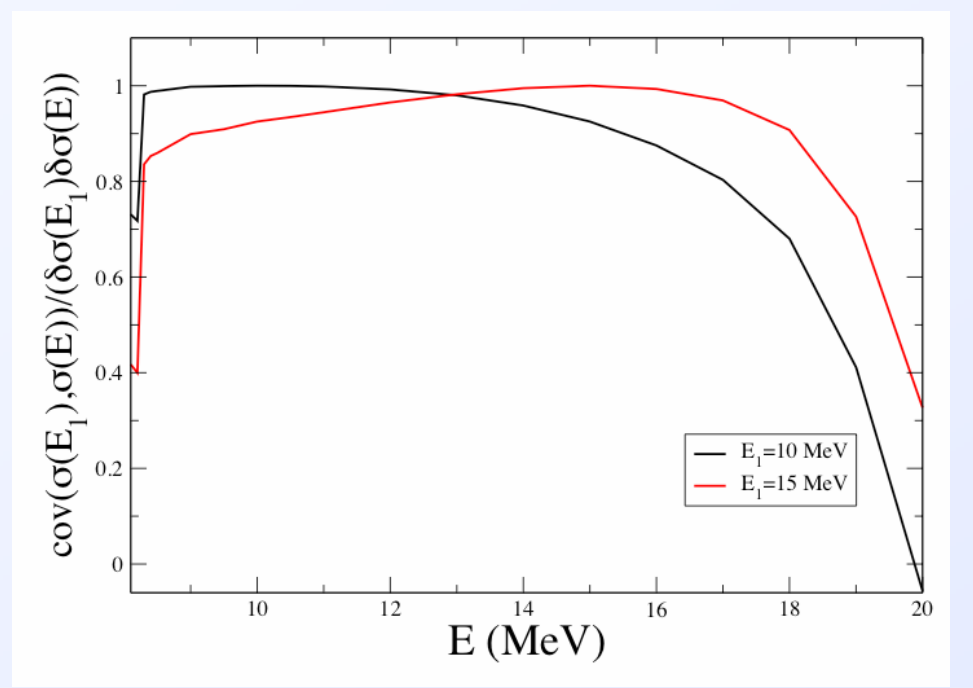

#### Cov. estimate for 74As(n,2n)

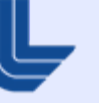

### **How do you sample several random variables?**

i) Independent variables: sample  $P_i(x)$  independently

ii) Correlated data:

write  $C = A^T A$  (C is the covariance matrix)

and sample using

 $x = < x > + A^{T}z$ , with  $z<sub>i</sub>$  a vector of independent unit deviation random variables

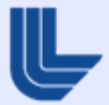